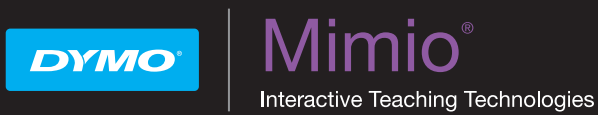

Документ-камера MimioView™ слаженно работает с программным обеспечением MimioStudio™ для отображения документов, трехмерных объектов и слайдов микроскопа, которые может просматривать весь класс. Камеру MimioView можно использовать для отображения изображений и видео в реальном масштабе времени.

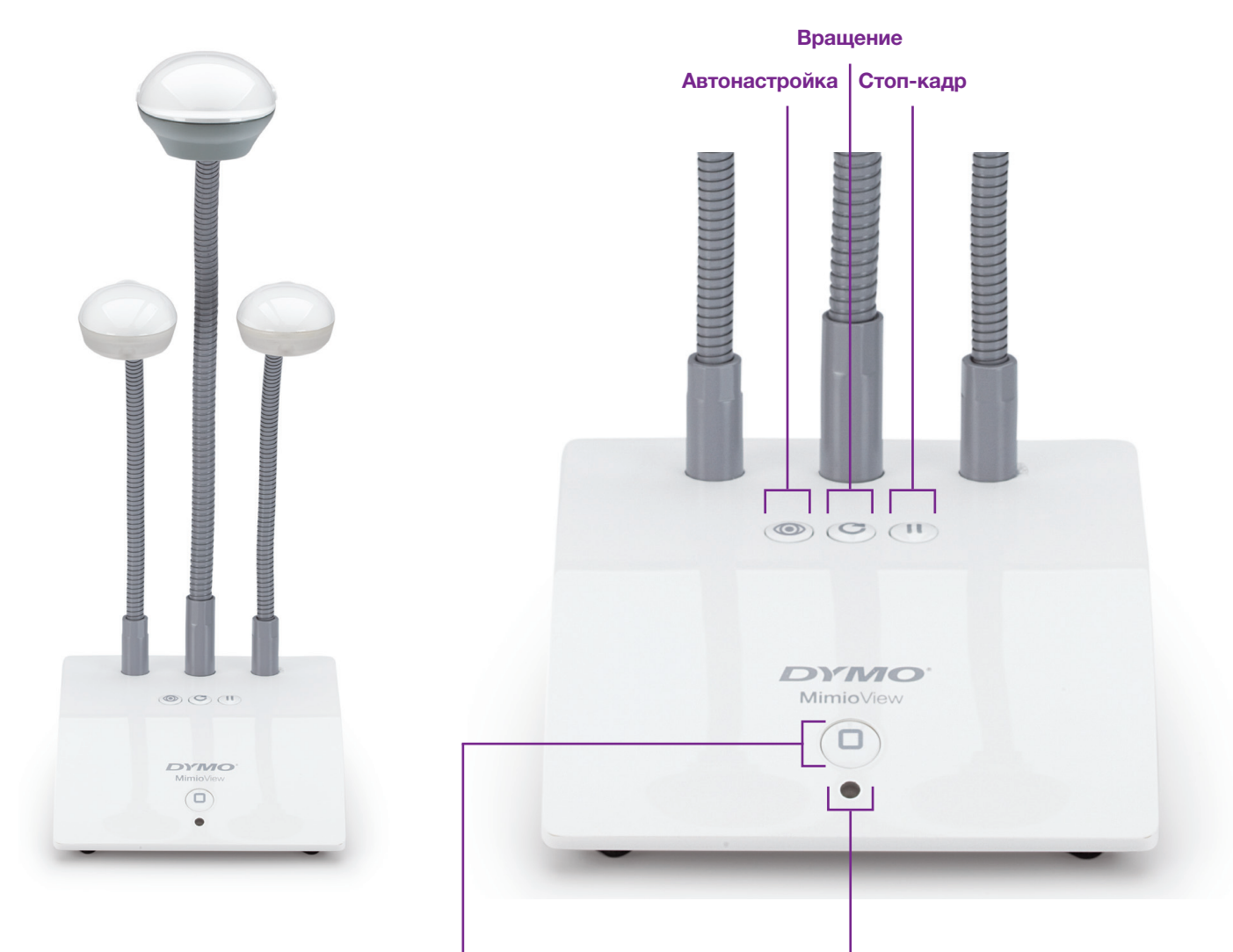

## Кнопка просмотра

Нажмите кнопку, чтобы открыть окно просмотра MimioStudio и включить камеру и подсветку.

Нажмите еще раз, чтобы закрыть окно просмотра MimioStudio и выключить камеру и подсветку.

## Индикатор состояния

Не горит: отсутствует электропитание; USB-кабель не подключен или выключен компьютер.

Горит зеленым цветом: камера MimioView подключена и получает электропитание; программное обеспечение MimioStudio работает.

Мигает зеленым цветом: камера MimioView подключена и получает электропитание; программное обеспечение MimioStudio не работает.

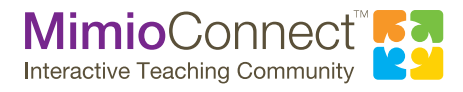

Дополнительную информацию см. на веб-сайте mimio.dymo.com. Вступайте в наше глобальное сообщество преподавателей на веб-сайте mimioconnect.com.